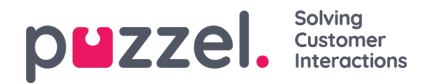

## **FTP-bestand importeren**

Als u bijvoorbeeld elke nacht of week een nieuwe lijst in een bestand wilt genereren en deze op Puzzels FTP-server wilt zetten, zodat Puzzel deze kan importeren, dan kunnen we instellen dat dit wordt gedaan. U hebt een FTPgebruikersaccount nodig voor Puzzels FTP-server en FTP-bestandsimport moet ingeschakeld zijn en de juiste bestandsnaam moet worden ingevoerd onder FTP-bestandsimport.

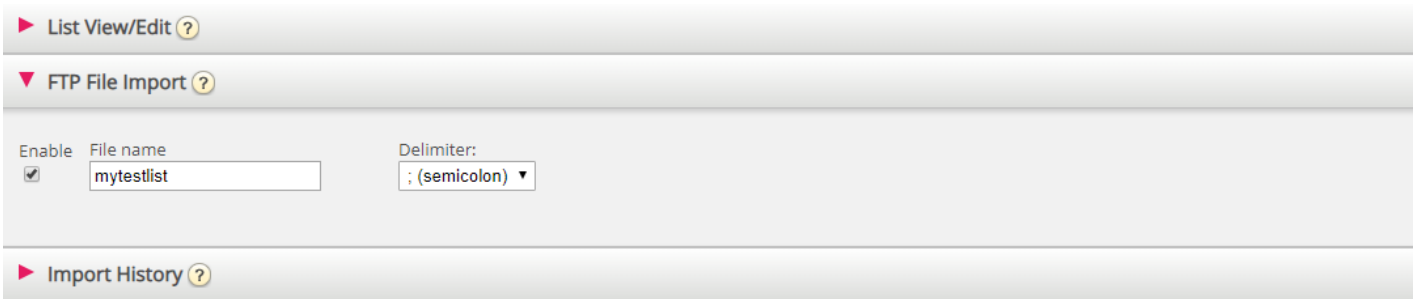